# **NATIONAL TESTING AGENCY (NTA)**

# **Procedure to be adopted for compilation of NORMALIZED SCORES for multisession Papers in COMMON UNIVERSITY ENTRANCE TEST (UNDERGRADUATE): CUET (UG) - 2022**

#### **(Normalization procedure based on Percentile and Equi percentile method)**

#### **Need for Normalisation**

For several subjects, the CUET (UG)-2022 has been conducted in different shifts. Since the question paper for any subject in different shifts are different and it is quite possible that despite all best possible efforts of maintaining equivalence among various question papers, the difficulty level of these question papers administered in different sessions may not be the same or similar. Some of the candidates might have end up attempting a relatively tougher set of questions when compared to other sets. The candidates who attempted the comparatively tougher examination are likely to get lower marks as compared to those who attempted the easier one; the scores of the students across shifts are not directly comparable. There is a need for normalizing the marks across shifts to make them amenable to such comparisons.

A Committee headed by Senior Professor from Indian Statistical Institution Delhi and comprising of Senior Professors from Indian Institute of Technology Delhi and University of Delhi had detail deliberations to arrive at methodology.

As already intimated in the Information Bulletin of CUET (UG) - 2022 the raw score of each candidate in each subject will be normalised using the *Equipercentile method*. This is done separately for each subject for which examination is held in multiple shifts.

For each subject for which the examination is held in multiple shifts, the raw score for each candidate appearing for the subject will be converted into **NTA Score** (Percentile Score & Normalized Score) in the following three steps.

## **Step1: Convert Raw Scores into Percentile Scores.**

The percentiles are calculated separately for each shift.

- 1. Record the number of candidates who have appeared in a shift. Denote this number by *N*.
- 2. Sort all the candidates in one shift in decreasing order of their marks.
- 3. Note the *raw marks* for each candidate. Suppose this is denoted by *T*. Count the number of candidates in that shift whose raw scores are less than *or equal to T*. Denote this number by *m*.
- 4. The percentile score for this candidate is then calculated as:

$$
\mathbf{P} = \frac{m}{N} * 100
$$

## **Illustration:**

Suppose that the examination in a certain subject is held in two different shifts, *S1* and *S*2, say. Consider six candidates A*, B, C, D, E* and *F* out of which *A, B, C* are from shift *S1* and the other three are from shift *S2*.

Let the raw marks of the six candidates be  $x_A$ ,  $x_B$ ,  $x_C$  (shift *S1* marks) and  $y_D, y_E, y_F$  (shift *S*2 marks).

For candidates *A, B, C*, the percentiles are calculated using the total marks obtained by candidates appearing in shift *S*1 (in the same subject) as explained above.

Similarly, for candidates *D, E, F*, the percentiles are calculated using the total marks obtained by candidates appearing in shift *S*2 (in the same subject) as explained above.

Let the respective percentiles be denoted by  $P_A$ ,  $P_B$ ,  $P_C$ ,  $P_D$ ,  $P_E$ ,  $P_F$ .

The above data is summarised in the following table. The terms in red colour indicate that these are the output of this step.

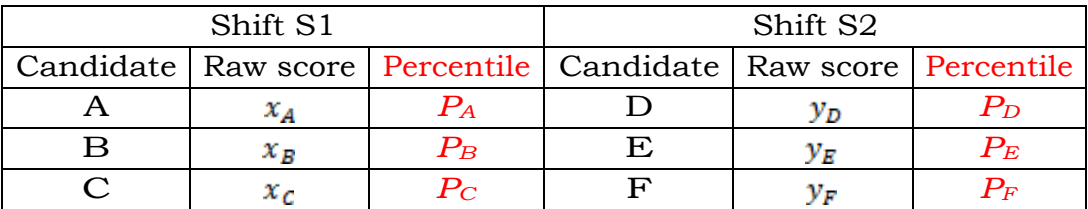

Since the calculation for percentiles in any shift depends only on the data from that shift alone, there is a separate table for each shift.

**Step2:** Pull-back of the percentiles to the marks scale for each session to get Normalised Score.

- The data across all sessions tabulated at the end of *step 1* is collated into a single table.
- The columns for the shift-wise raw score should are kept separate.
- All the records are then sorted in decreasing order of the percentiles.

## **Illustration (Continued):**

In the illustrative example given above, suppose that the percentiles of the six candidates satisfy

$$
P_E > P_A > P_C = P_F > P_B > P_D
$$

Then the collated table would look as given below:

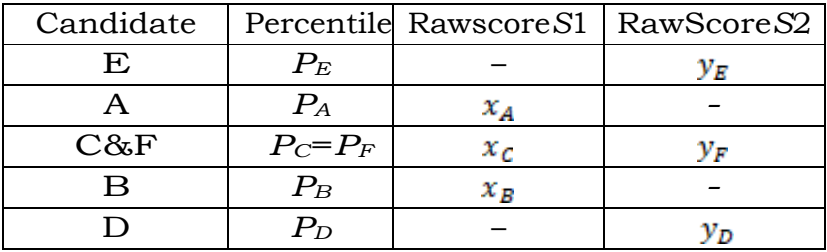

Candidate *C* from shift *S1* and candidate *F* from shift *S*2 have the same percentile. The relevant entries under "*Raw Score S1*" and "*Raw Score S2*" are the actual raw scores  $x_c$  and  $y_F$  respectively. This has the obvious interpretation that marks  $x_c$  of shift *S1* are equivalent to marks  $y_F$  of shift *S2*.

Candidates *A* and *B*, appearing in shift *S1*, have a blank entry in column "*Raw Score S2*", as there is no corresponding candidate having exactly the same percentile from shift *S2*. Similarly, Candidates D and E, appearing in shift *S*2, have a blank entry in column "*Raw Score S1*", as there is no corresponding candidate having exactly the same percentile from shift *S1*.

- In the remaining part of this *Step 2*, the blank entries in the two "*Raw Score*" columns are filled up using linear interpolation.
- Consider a record (row) whose entry in the column "*Raw Score S1*" is blank. The blank will be replaced by the interpolated score X which is calculated as:

$$
X = x_1 + \frac{x_2 - x_1}{p_2 - p_1} (P - p_1)
$$

Where:

- *- P* is the corresponding entry in "*Percentile*" column
- *- x*1 is the first *non-blank* entry BELOW *X*. i.e., *x*1*<X* and there is no other non-blank entry in the column between *x*1 and *X*.
- *-*  $x_2$  is the first *non-blank* entry ABOVE *X*. i.e.,  $x_2 > X$  and there is no other non-blank entry in the column between  $x_2$  and X.
- *- p*1 is the entry in the "*Percentile*" column corresponding to *x*1 from the column "*Raw Score S1*".
- *- p*2 is the entry in the "*Percentile*" column corresponding to *x*2 from the column "*Raw Score S1*".

Note that there may be several blank entries between  $x_1$  and  $x_2$ .

- All the blank entries in column "*Raw Score S1*" can now be replaced by the interpolated values.
- The blank entries in column "*Raw Score S2*" are also replaced using a similar procedure.

## **Illustration (Continued):**

The table in the illustrative example would look like the following, where the entries in red indicate the addition output at the end of this step.

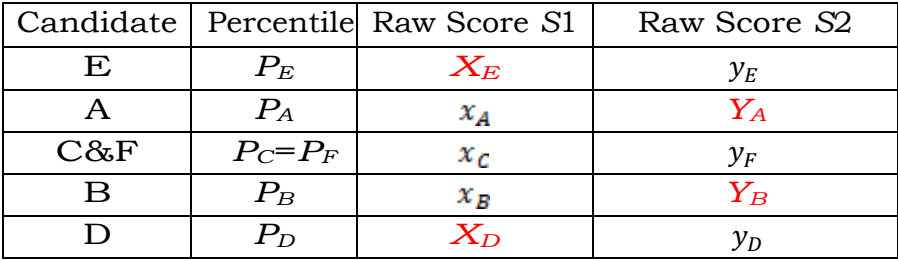

# **Step3: Calculation of the Normalised** *Score*

Now for each subject *there is a score assigned to each percentile value for each session.* The *Normalised score,* **Z***,* corresponding to a percentile value *P,* is calculated as:

*Z*= Average of  $(u_A, u_B, u_C, ..., ..., u_t) = \frac{u_A + u_B + u_C + ... + u_t}{t}$ 

Where  $u_A, u_B, u_C, \dots, u_t$  denote the raw scores corresponding to the percentile *P* in each of different sessions

# **Illustration (Continued):**

The **final** table in the *illustrative example* would be as follows:

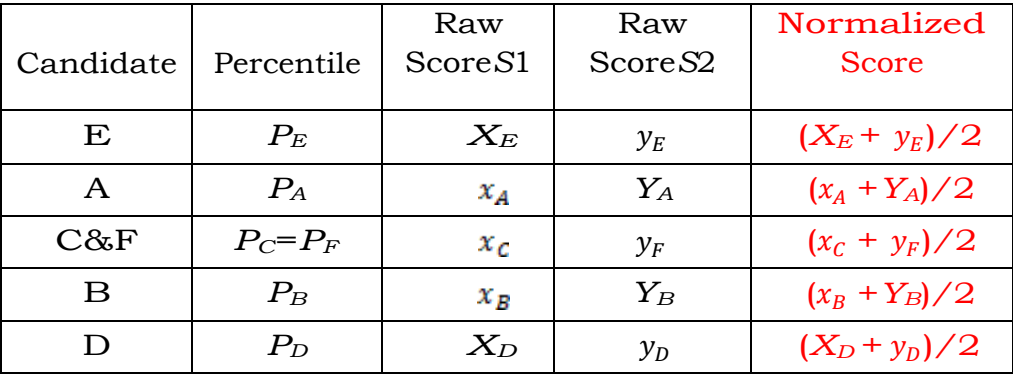

#### **Step- by- Step Procedure for Converting from Raw Score to Normalized Score: -**

**Example:** Suppose a test was held in 4 phases of examinees as per details given below: -

(Allocation of Days and shifts were done randomly)

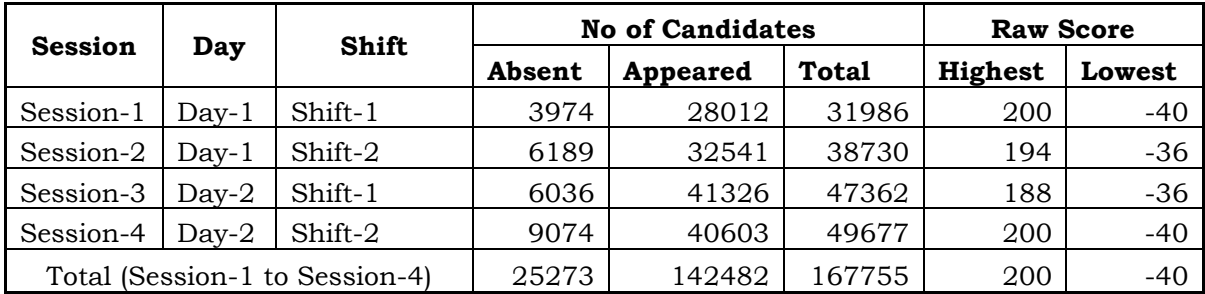

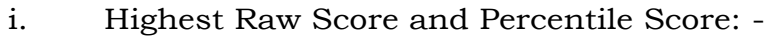

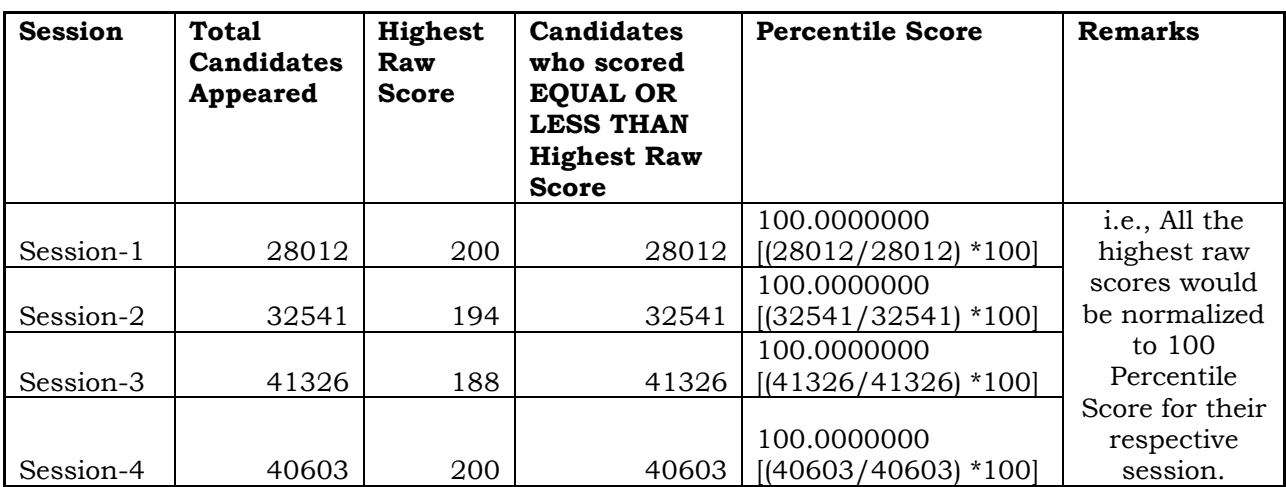

ii. Lowest Score and Percentile Score: -

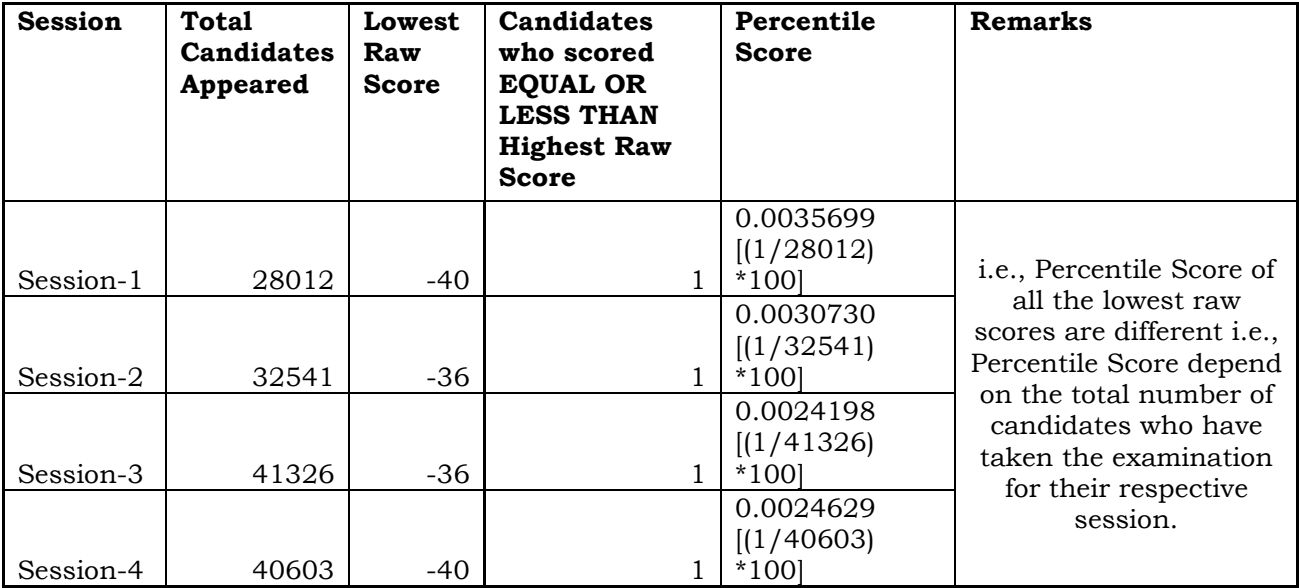

# **Step1: Convert Raw Score into Percentile Score**

The percentile score for this candidate is then calculated as:

Percentile Score =  $100 \times \frac{\text{with raw score EQUAL TO OR LESS than T Score}}{\text{Total Ne of Coulidates removed in the precision}}$ No. of Candidates appeared from the session Total No. of Candidates appeared in the session

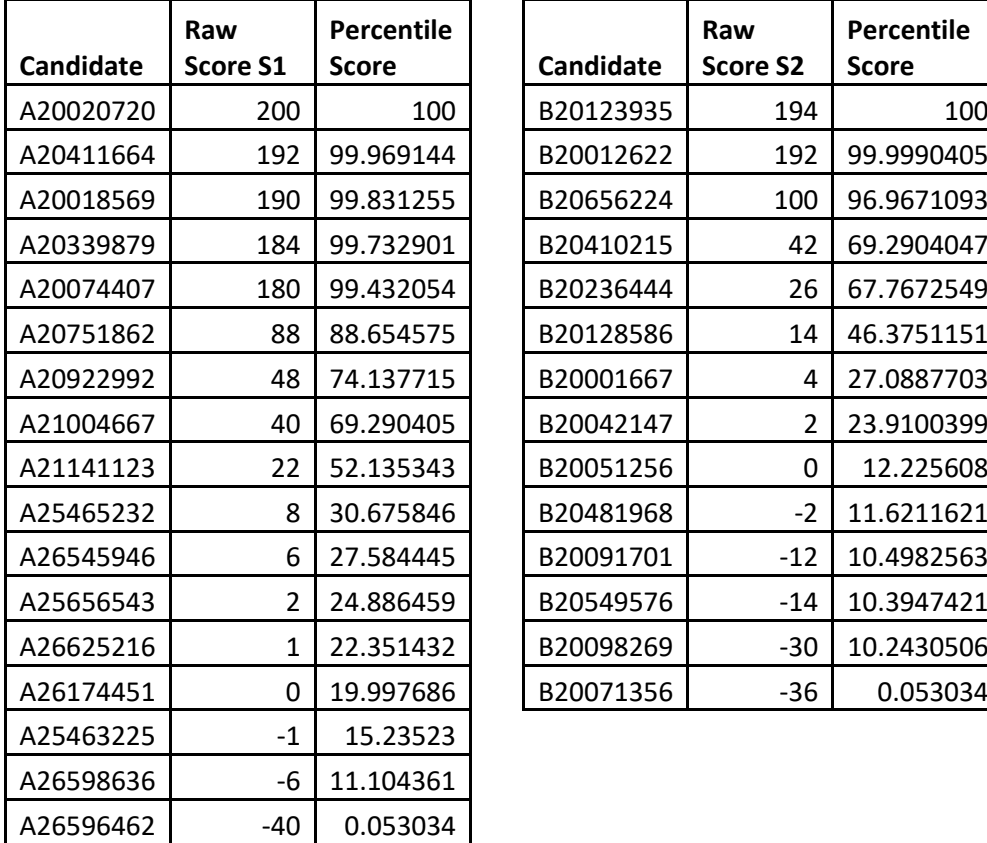

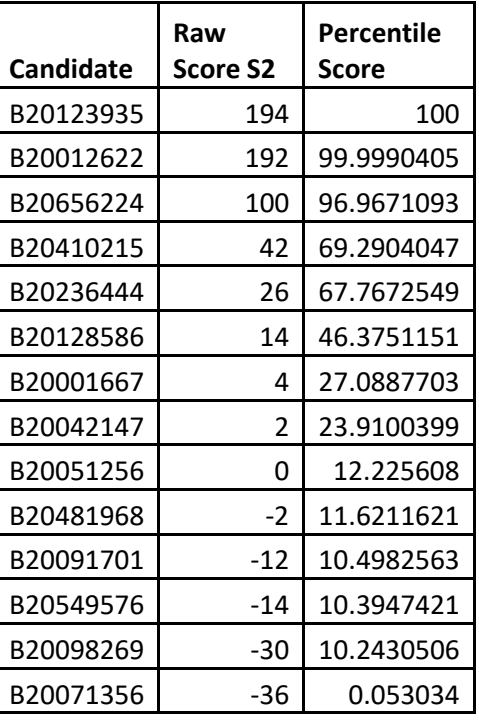

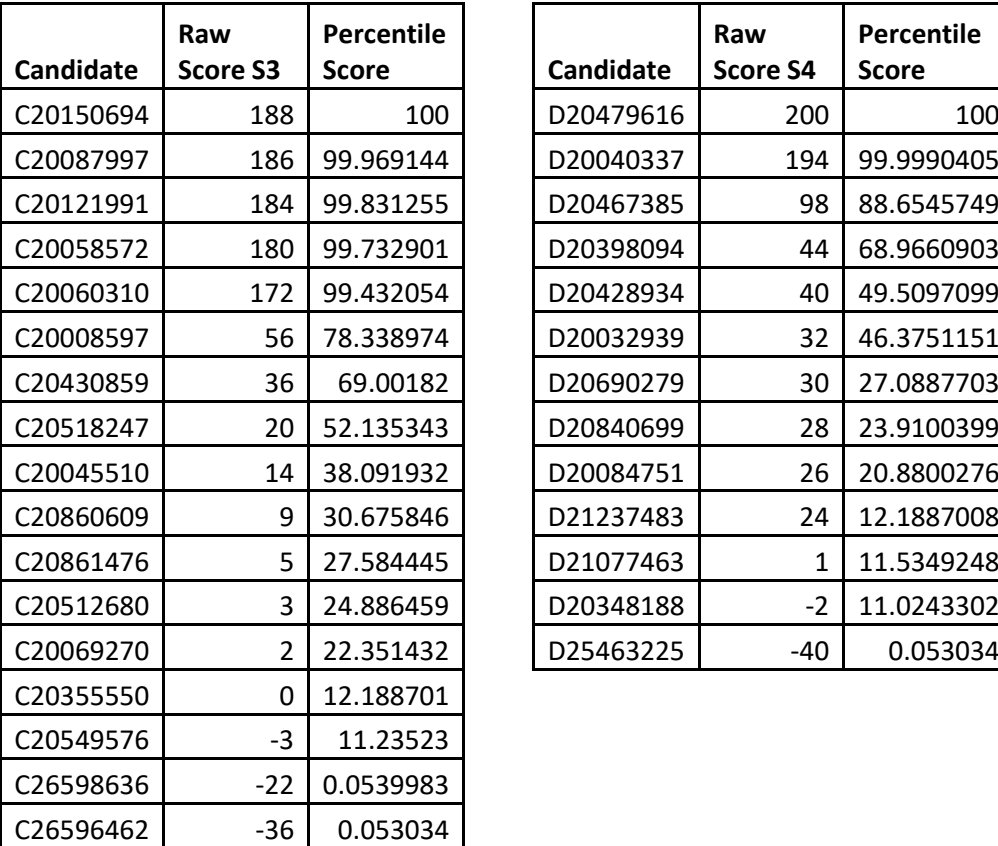

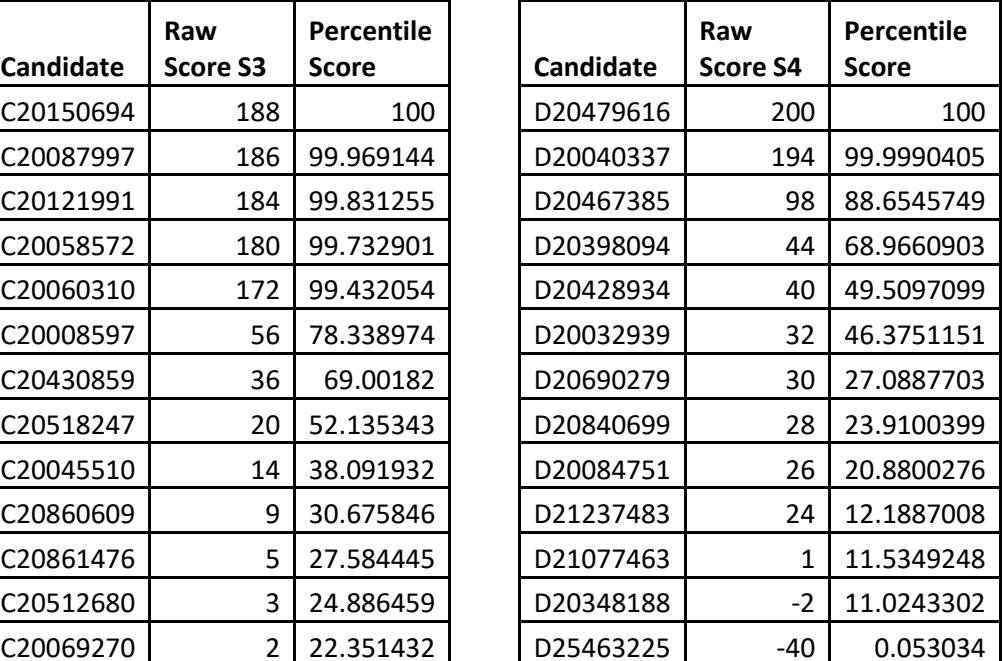

**Step2:** Pull Back of the percentiles to the marks scale for each session to get Normalized marks.

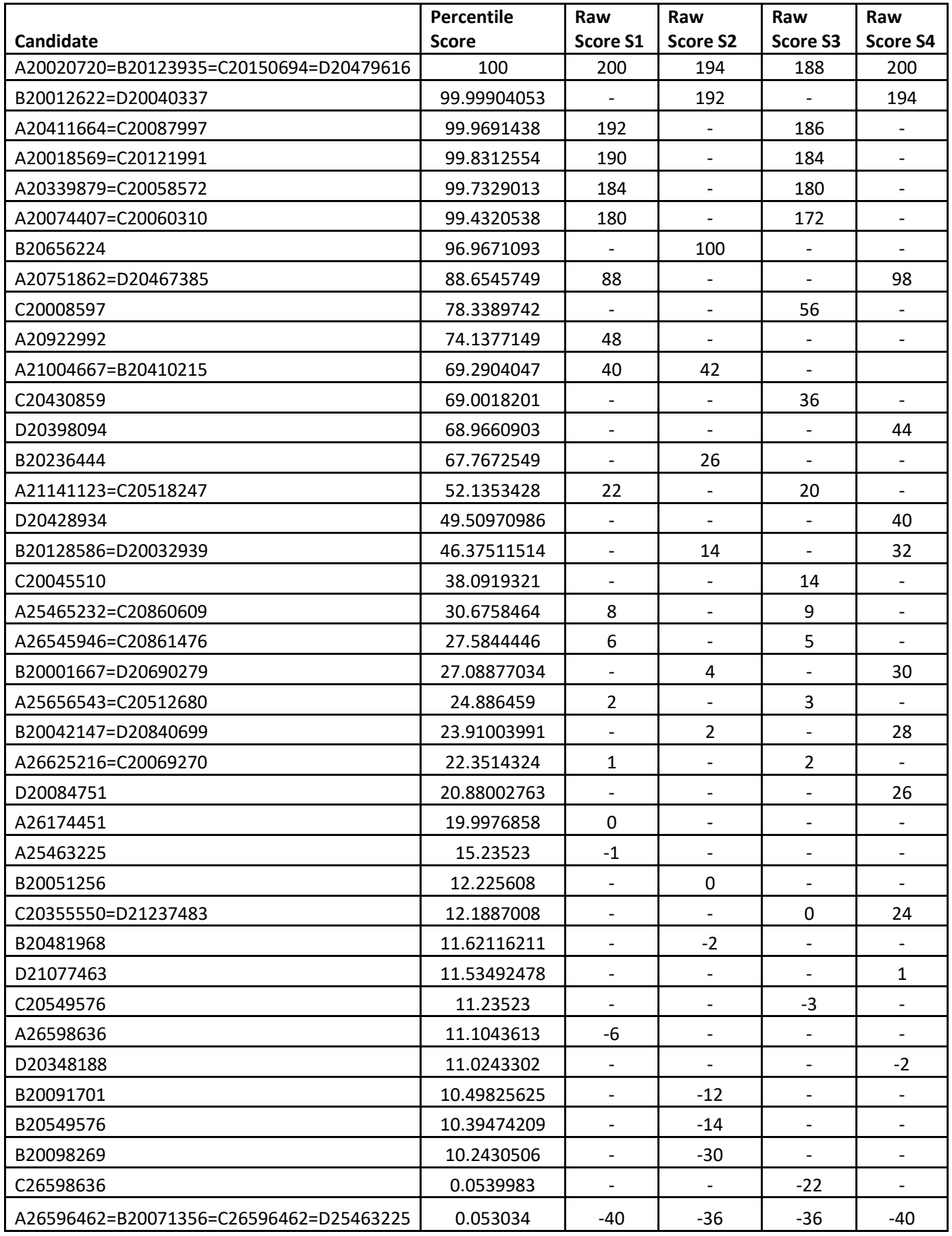

In the remaining part of this Step2, the blank entries in the Raw Score Columns are filled up using following linear interpolation Formulae:

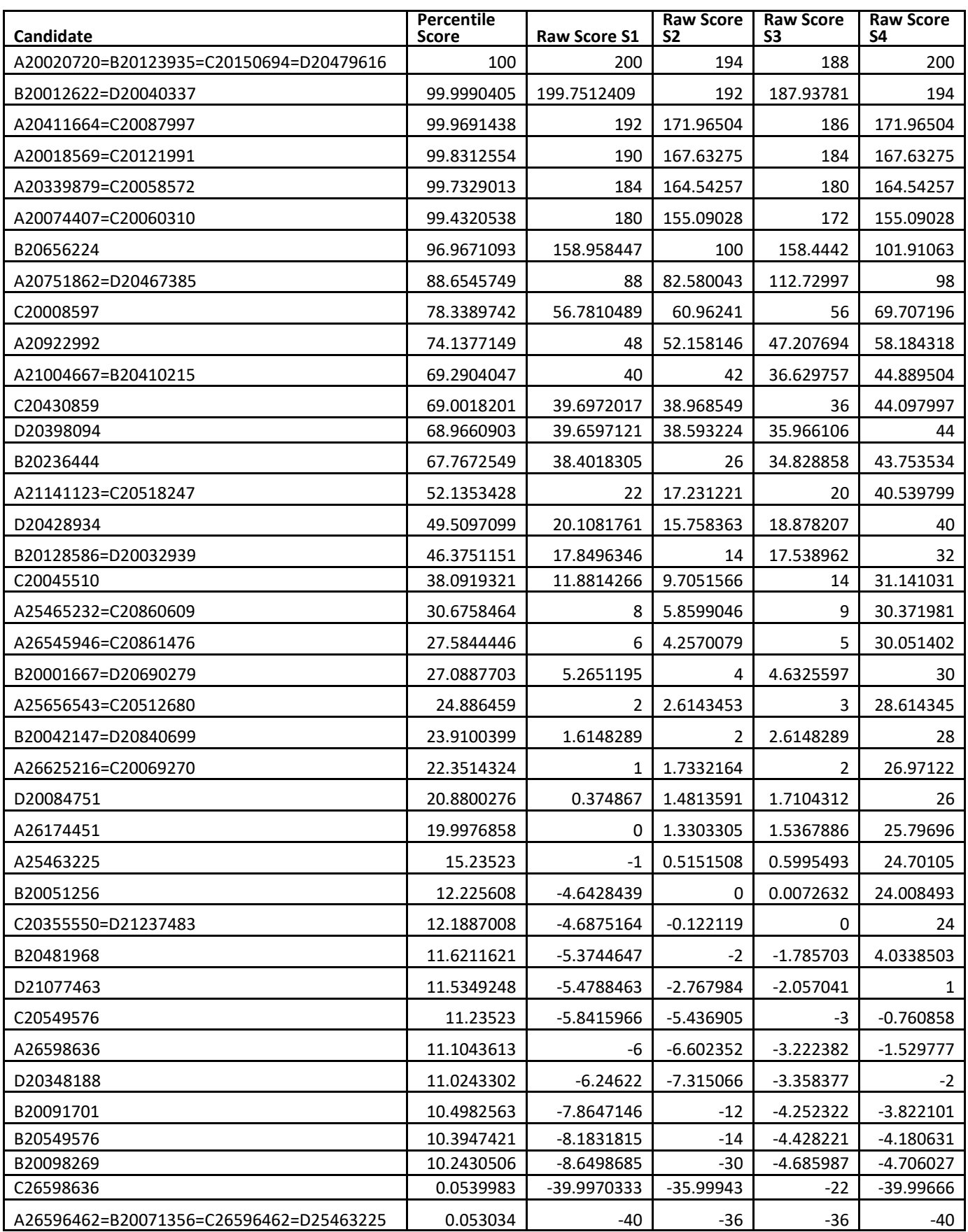

$$
X = x_1 + \frac{x_2 - x_1}{p_2 - p_1} (P - p_1)
$$

Step3: Calculation of Normalized Score:

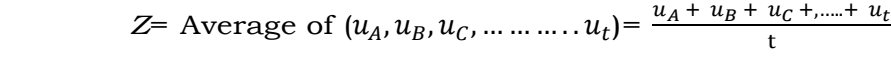

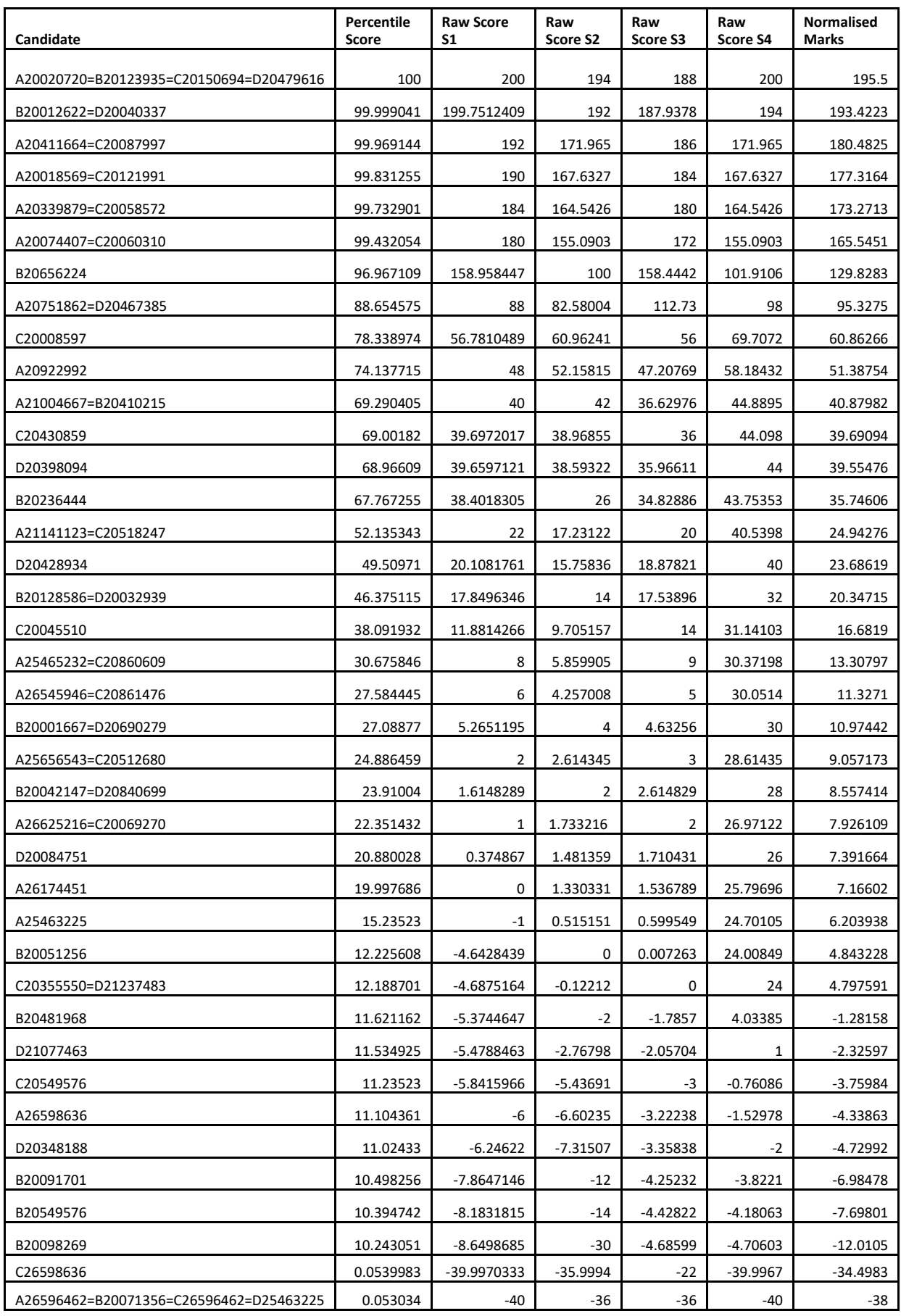

The above method is based on the work: "Normalization of marks in multi-session examinations", Abhay G. Bhatt et al, CURRENT SCIENCE, Vol. 118, No. 1, 10 January 2020